# **ProAct Connect+**

## API Documentation April 2023

#### **Connect+ API Overview**

The Connect+ API is organized around REST. Our API accepts form-encoded request bodies, returns JSON-encoded responses, and uses standard HTTP response codes, authentication, and verbs.

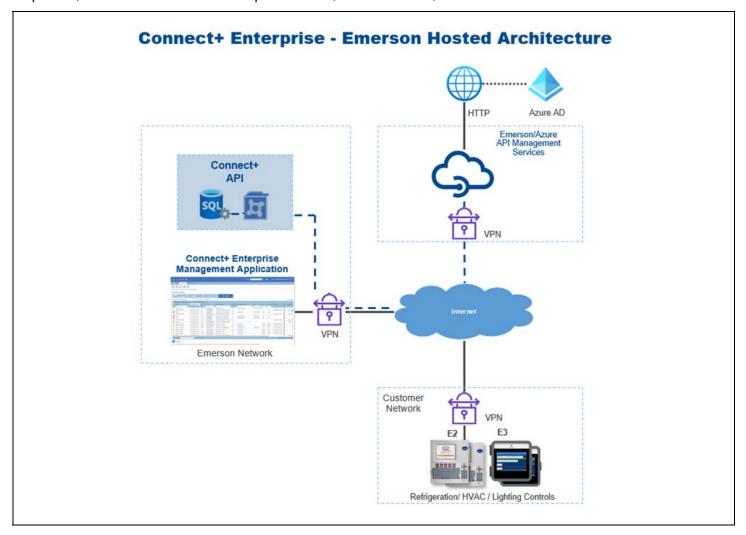

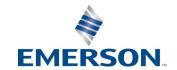

#### **Controller Support**

| CONTROLLER                                              | REAL TIME DATA | RETRIEVE LOG | WRITE-TO |
|---------------------------------------------------------|----------------|--------------|----------|
| E2<br>(3.08F03 and later)<br>E2E<br>(4.08F03 and later) | Yes            | Yes          | Yes      |
| E3<br>(2.16F02 and later)                               | Yes            | Yes          | Yes      |
| Site Supervisor<br>(2.12F02 and later)                  | Yes            | Yes          | Yes      |
| EVO                                                     | No             | No           | No       |
| Danfoss                                                 | No             | No           | No       |

#### **Getting Started**

The API Developer will need to register and be invited into the Emerson API developer portal. Contact your Emerson Sales representative or Customer Success <u>ColdChainCustomerSuccess@Emerson.com</u> to begin this process. An additional requirement is that you have a hosted instance of Connect+ fully licensed and supported.

#### The Following REST APIs Currently Available

The following REST APIs are currently available. Contact your Emerson Sales representative to activate the links below:

<u>Home - Emerson API developer portal</u> Once you are enrolled with a subscription, you can view the full details and documentation and run some test calls on our sandbox environment.

<u>ComRes\_DSCC\_Advisory\_API - v1</u> Get case controller advisories from all sites that users have permission to access and pageable historical advisories for multiple sites.

GET Case Controller Advisories GET Historical Advisories

<u>ComRes\_DSCC\_CaseController\_API - v1</u> Internal Only - Gets the time spent with sensor above the setpoint or below the setpoint, as well as the total time spent out of setpoint boundaries. Only those sites that have case controllers will be returned in the result - sites that do not have case controllers will be omitted. Gets the percentage of time and total time spend above or below setpoints. Only those sites that have case controllers will be returned in the result - sites that do not have case controllers will be omitted. Gets a unified view of time spent with sensor above the setpoint or below the setpoint and the time of time spent above or below the setpoint, as well as the total time spent out of bounds. Additionally, if requested, this response also returns details about each point used in the above calculations.

GET Case Controller Downtime GET Case Controller Performance GET Case Controller Status

ComRes\_DSCC\_Demand\_Response\_API-v1 Post an asynchronized shed command and get command status.

GET Shed Command POST Shed Command

<u>ComRes\_DSCC\_Domain\_API - v1</u> Gets a description of all categories, including the name and all associated device types, including details and real time points values by Category and Site ID.

**GET Categories** 

**GET Point Values** 

<u>ComRes\_DSCC\_Inventory\_API - v1</u> Gets all Devices or a requested site, points for a given device or Sites for which the user has permission to view.

**GET Devices** 

**GET Points** 

**GET Sites** 

<u>ComRes\_DSCC\_Log\_API - v1</u> Gets log data for given points from system database, presuming log data has been periodically retrieved. A maximum of 24 hours of log data can be retrieved in one request, or 30 days for a single point.

GET Log Group by Site
GET Logs by Point
GET Logs by Point Type and Site
GET Logs on Demand
POST Point Log Config

<u>ComRes\_DSCC\_Point\_API - v1</u> Get and Post Point value change operations, which could change a list of points for a single site, or only a single point. Supports modify parameters and override input or output.

POST Batch Change Point Value POST Modify Point Value GET Point Values

<u>ComRes\_DSCC\_User\_API - v1</u> Allows users to authenticate themselves to OAuth server to retrieve bearer token.

**POST Auth** 

ComRes\_DSCC\_Controller\_Status - v1 Controller status API, view control unit and IO board status.

**GET Controller Status** 

Additional APIs and points may be available upon request. Contact your Emerson Sales representative or Customer Success <u>ColdChainCustomerSuccess@Emerson.com</u> to begin this process.

#### **Weather API**

Emerson also supports a Weather API, which is available through a separate license. The weather API can be used to input real time weather data in place of physical weather stations traditionally on premise to obtain this information.

Weather data is fetched based on site geographic information from the OpenWeather service and sent those data to a weather EAS application in the controller, which is deployed through Connect+. A configurable schedule runs the weather data service.

#### **Controller Support**

| CONTROLLER                                              | REAL TIME WEATHER DATA |
|---------------------------------------------------------|------------------------|
| E2<br>(3.08F03 and later)<br>E2E<br>(4.08F03 and later) | Yes                    |
| E3<br>(2.18F01 and later)                               | Yes                    |
| Site Supervisor<br>(2.18F01 and later)                  | Yes                    |
| EVO                                                     | No                     |
| Danfoss                                                 | No                     |

## **Weather EAS Application**

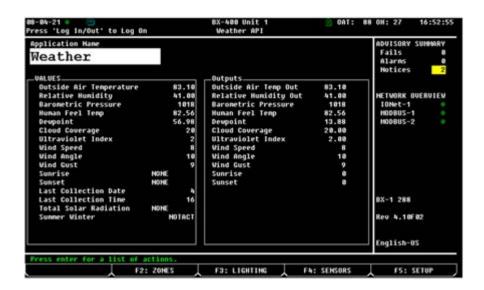

Document Part # 026-4352 Rev 4 Page 4 of 5

## **Weather Graphical Screen in Controller**

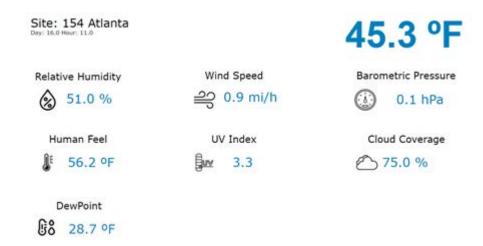

Additional APIs and points may be available upon request. Contact your Emerson Sales representative or Customer Success <u>ColdChainCustomerSuccess@Emerson.com</u> to begin this process.

Document Part # 026-4352 Rev 4 Page 5 of 5

This document may be photocopied for personal use. Visit our website at www.climate.emerson.com for the latest technical documentation and updates. For Technical Support call 833-409-7505 or email ColdChain.TechnicalServices@Emerson.com

The contents of this publication are presented for informational purposes only and they are not to be construed as warranties or guarantees, express or implied, regarding the products or services described herein or their use or applicability. Emerson reserves the right to modify the designs or specifications of such products at any time without notice. Responsibility for proper selection, use and maintenance of any product remains solely with the purchaser and end-user. ©2023 Emerson is a trademark of Emerson Electric Co.